# Nebraska Provider Screening and Enrollment Individual/Solo Practice

# **Enrollment and Revalidations**

Note: If the Individual Provider's Tax ID does not have a username and password, see the appropriate Account Creation Instructions.

The steps below will guide you through filling out or updating an application for an Individual or Solo Practice.

NOTE: An Individual or Solo Practitioner can use their EIN or SSN but must use their Individual Type 1 NPI. If you must be enrolled with an Organization Type 2 NPI you will need to enroll as a group. See the Group Provider Ed and Training Resources.

## All applications must be submitted for review when completed or when a change is made.

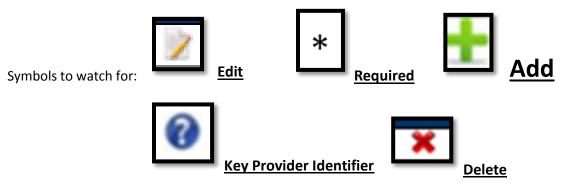

#### 1. Select the appropriate action:

- Click on <u>Manage</u> in the "Other providers with the same TaxID" section on the appropriate location. This should be done instead of creating a New Provider Location.
- If this is a new Solo Provider or a Solo Provider new to Medicaid select "<u>Add New</u> <u>Provider Location</u>".
- If this location needs to update information select the name of the location under "My Providers". Select Continue or Update in the Mange Provider section of the Provider Management Home Screen. Go to step 2.

It is possible for a Solo Provider to also be a group member of a separate group. This provider will have a Solo Provider Location and a Group Member Profile on the Provider Management Home Screen.

- > Complete and confirm all Required Fields.
  - All information will be specific to this location. (Provider Type, Specialty, Taxonomy, Name, Business EIN, Organizational NPI, Zip and Zip Extension)
  - New Solo Providers need to pay close attention to the Requested Effective Date.

| Update My Profile Questions?<br>Contact MAXIMUS Provider Customer Service at 1-                                                                                                    | 44-374-5022 |
|----------------------------------------------------------------------------------------------------|-------------|
| Provider Summary                                                                                                    |             |
| Tax ID:                                                                                                    |             |
|                                                                                                    |             |
| My Providers Provider Status Provider Type NPI Medicaid ID Specialty Location Effective Date Submit Date Revalidation D                                                                                                    | ue Date     |
| No providers found.                                                                                                    |             |
| Add New Provider L                                                                                                    | ocation     |
| My Group Member Profiles                                                                                                    |             |
| Provider Status Provider Type NPI Specialty Effective Date Submit Date No group member profiles found.                                                                                                    |             |
| Create a Group Member Profile if you are or will be part of a Grou                                                                                                    | p Practice. |
| Add Group Member                                                                                                    | Profile     |
| Other Providers with same TaxID Provider Requirer Require |             |
| Provider Status Provider NPI Medicaid Taxonomy Location Revalidation Due Assigned User                                                                                                    |             |
| Submitted 5028                                                                                                    | Manage      |
| Select a provider to begin managing its r                                                                                                    | gistration. |
|                                                                                                    |             |
|                                                                                                    |             |
|                                                                                                    | _           |
| New Registration                                                                                                    | 1           |
| * Designates a required field                                                                                                    |             |
| Category* Individual/Solo                                                                                                    |             |
| Provider Type* Doctor Of Dental Surgery - Dentist (DDS)                                                                                                    |             |
| Speciality* General Practice V                                                                                                    |             |
| Taxonomy* General Practice (1223G0001X)                                                                                                    |             |
| First Name* Jane                                                                                                    |             |
| Middle Initial                                                                                                    |             |
| Last Name* Doe                                                                                                    |             |
| Tax ID Type* O EIN ® SSN                                                                                                    |             |
| Tax ID* 123456789                                                                                                    |             |
| NPI(if applicable) 1234567855                                                                                                    |             |
| Requested Effective Date* 4/20/2016 What is this?                                                                                                    |             |
|                                                                                                    |             |
| Gender*                                                                                                    |             |
| Date of Birth* 05/25/1980                                                                                                    |             |
| Zip Code* 68522                                                                                                    |             |
| Zip Code Extension* 1037 ×                                                                                                    |             |
| Save Cancel                                                                                                    |             |

Click <u>Save</u>.

This will take you to the application.

If at any time you want to return to the home page, need to re-enter this application or Edit a Key Provider Identifier, see the Business/Provider Location Provider-Management Home Resource.

2. Identification:

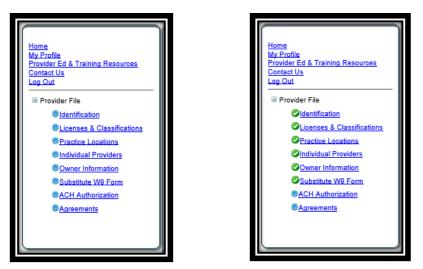

On the Bottom left side of the application you will see a list of all of the pages you need to complete. Each blue bullet point will change to a green checkmark when it is completed.

| Identification                                   |           |                   |              | Save Next         |
|--------------------------------------------------|-----------|-------------------|--------------|-------------------|
| Provider Information                             |           |                   |              |                   |
| Legal Name                                       | DBA NPI   | Tax ID Provider 1 | Гуре         | Effective<br>Date |
|                                                  |           |                   |              |                   |
| Primary Contact Information                      |           |                   |              |                   |
| Primary Contact Name                             | Title     | Phone Number      | EmailAddress |                   |
|                                                  |           |                   |              |                   |
| Uploaded Documents                               |           |                   |              |                   |
| Name Description<br>No uploaded documents found. | File Name | Page Name         | Username     |                   |
| 1                                                |           |                   | Browse       |                   |
| Name<br>Description                              |           |                   |              |                   |
|                                                  |           |                   | $\sim$       |                   |
|                                                  |           | Upload file       |              |                   |

Complete the Provider Information section by selecting **<u>Edit</u>**. The following box will open:

#### 3B Individual or Solo Practice Enrollment and Revalidations

Nebraska PSE (844) 974-5022

| Provider Information      |                                                                                                    |
|---------------------------|----------------------------------------------------------------------------------------------------|
| Citizenship Status        | 0                                                                                                    |
| Citizensinp Status        | o ram a citizen of the onlied states                                                                                                    |
|                           | O I am a qualified alien under the Federal Immigration and<br>Nationality Act, my immigration status and alien number are<br>as follows: |
|                           | Immigration Status                                                                                                    |
|                           | Alien Number                                                                                                    |
|                           | Upload a copy of your USCIS (Immigration) form                                                                                           |
| Title                     |                                                                                                    |
| First Name*               | Jane                                                                                                    |
| Middle Initial            |                                                                                                    |
| Last Name*                | Doe                                                                                                    |
| Tax ID*                   | 123456789                                                                                                    |
| NPI                       | 1234567855                                                                                                    |
| NPI Start Date            | 4/20/2016                                                                                                    |
| NPI End Date              |                                                                                                    |
| Gender*                   | Female O Male O Unknown                                                                                                    |
| Date of Birth*            | 5/25/1980                                                                                                    |
| Date of Death             |                                                                                                    |
| Provider Type*            | Doctor Of Dental Surgery - Dentist (DE 🗸 🕜                                                                                               |
| Requested Effective Date* | 4/20/2016 What is this?                                                                                                    |
| Revalidation Date         | Not Set Yet                                                                                                    |
| Enrollment Status         | Not Set Yet                                                                                                    |
|                           | Save Cancel                                                                                                    |

- > Complete all required fields, and ensure all the information is correct and select <u>Save</u>. .
  - See the Business/Provider Location Provider-Management Home Resource if a Key Provider Identifier is incorrect.
- Primary Contact Information on the Identification page, select <u>Add</u> or <u>Edit</u>. The following box will open:

| Primary Contact Informat                                            | ion                                             |   |
|---------------------------------------------------------------------|-------------------------------------------------|---|
|                                                                     | Provider                                        |   |
| Name*                                                               | Jane Doe                                        |   |
| The Primary Contact is the main<br>information submitted to Nebrasl |                                                 |   |
| Title*                                                              | Credentialist                                   |   |
| Street Address*                                                     | 1234 W Main Street                              |   |
| City*                                                               | Lincoln                                         |   |
| State*                                                              | Nebraska                                        | ~ |
| Zip*                                                                | 68522                                           |   |
| Ext Zip*                                                            | 1234                                            |   |
| Phone Number*                                                       | (402) 555-5555                                  |   |
| Phone Extension                                                     |                                                 |   |
| Fax Number                                                          | ( <u>    )     -                           </u> |   |
| Email Address*                                                      | provider@test.com                               |   |
| Save                                                                | Cancel                                          |   |

> Complete all required fields and select <u>Save</u>.

On the Identification page you will not be required to upload any documents, unless a new solo provider requested a retro effective date.

- Click <u>Next</u> to proceed to the next page.
- 3. Licenses & Classifications:

| Licenses & Classifications<br>Provider Type: Doctor Of Dental Surgery - Dent | ist (DDS)                      | Save Previous Next |
|------------------------------------------------------------------------------|--------------------------------|--------------------|
| Specialties and Taxonomies                                                   |                                |                    |
| Primary Specialty<br>General Practice                                        | Primary Taxonomy<br>1223G0001X | -<br>              |
| No additional records found                                                  |                                |                    |
|                                                                              |                                | *                  |
| Licenses                                                                     |                                |                    |
| No licenses found                                                            |                                |                    |
| Miscellaneous                                                                |                                |                    |
| No Medicare Enrollment found                                                 |                                | t                  |
| No Other State Medicaid Number found                                         |                                | +                  |

- The Specialties and Taxonomies are listed.
  - You may add a secondary specialty by clicking <u>Add</u>.
  - New Locations can change the Specialties and Taxonomies. See the Business/Provider Location Provider-Management Home Resource if a Key Provider Identifier is not what is expected.
- Solo Providers must enter or update license information. Select the <u>Add</u> or <u>Edit</u> button to enter and confirm the license if required on this page.
- If applicable, in the Miscellaneous section select <u>Add</u> or <u>Edit</u> to enter or confirm the Medicare Enrollment information and Other State Medicaid Enrollment Information. If the provider is a Billing Provider for Medicare or any other state Medicaid you need to fill out this section.

On the Licenses & Classifications page you will only be required to upload a document if you have an out of state license.

Click <u>Next</u> to proceed to the next page.

4. Practice Locations:

| Home<br>My Profile<br>Provider Ed & Training Resources<br>Contact Us | Practice Locations Save Previous Next<br>Provider Physical Address                                                                                                    |
|----------------------------------------------------------------------|----------------------------------------------------------------------------------------------------|
| Provider File     Identification                                     | Address 1 Address 2 Address 3 City State Zip Zip Ext<br>1234 W Main Street Lincoln NE 68801 7470                                                                       |
| Practice Locations     Services     Owner Information                | Billing / Payment Contact Information Address 1 Address 2 Address 3 City State Zip Zip Ext                                                                             |
| Substitute W4 Form                                                   |                                                                                                    |
| • Agreements                                                         | Correspondence Information           Address 1         Address 2         Address 3         City         State         Zip         Zip         Ext         Phone Number |
|                                                                      | 4 Uploaded Documents                                                                                                    |
|                                                                      | Name Description File Name Page Name Utername                                                                                                    |
|                                                                      | Choose File No file chosen Name Description                                                                                                    |
|                                                                      |                                                                                                    |
|                                                                      | Upload file                                                                                                    |
|                                                                      | Practice Locations (43127) Save Previous Next                                                                                                    |

Provider Physical Address, Bill/Payment Contact Information and Correspondence Information are required sections that need to be completed.

- Provider Physical Address: This is the actual physical address where services are provided.
  - Click the edit symbol.
  - The following box will open:

| Physical Street* 1234 W Main Street<br>Address Line 2<br>Address Line 3<br>City* Lincoln                  |
|----------------------------------------------------------------------------------------------------|
| State* Nebraska  County* Lancaster  Zip* 68801  Ext Zip* 7470  Phone Number* (402) 555-5555  Fax Number ( |

- Complete All required fields, confirm all information is correct, and select Save.
- See the Business/Provider Location Provider-Management Home Resource if the Zip or Ext Zip is incorrect.
- Billing / Payment Contact Information: This is where EOB or similar information should be sent.
  - Click the <u>Add</u> or <u>Edit</u>.
  - The following box will open:

| Edit Billing / Payment Contact Information |                    |
|--------------------------------------------|--------------------|
| Same as Practice Location                  | 2                  |
| Pay To / Check Payable To Name*            | Jane Doe           |
| Address*                                   | 1234 W Main Street |
| Address Line 2                             |                    |
| Address Line 3                             |                    |
| City*                                      | Lincoln            |
| State*                                     | Nebraska           |
| Zip*                                       | 68801              |
| Zip Ext*                                   | 7470               |
|                                            | Save Cancel        |

- Complete all required fields, confirm all information is correct, and select Save.
- Correspondence Information: This is where general communication materials will be sent.
  - Click the <u>Add</u> or <u>Edit</u>.
  - The following box will open:

#### 3B Individual or Solo Practice Enrollment and Revalidations

| Edit Correspondence Information |                    |  |
|---------------------------------|--------------------|--|
| Same as Practice Location       |                    |  |
| Address*                        | 1234 W Main Street |  |
| Address Line 2                  |                    |  |
| Address Line 3                  |                    |  |
| City*                           | Lincoln            |  |
| State*                          | Nebraska 🔹         |  |
| Zip*                            | 68801              |  |
| Zip Ext*                        | 7470               |  |
| Phone Number*                   | (402) 555-5555     |  |
|                                 | Save Cancel        |  |

• Complete All required fields, confirm all information is correct, and select Save.

You will not be required to upload any documents on the Practice Locations page.

- Select <u>Next</u> to proceed to the next page.
- 5. Ownership/Controlling Interest and Conviction Disclosure:
  - Expand the "Owner Information" section by clicking on the small white plus.

| Ownership/Controlling Interest and Conviction Disclosure Save Previous Next                                                                                                    |
|----------------------------------------------------------------------------------------------------|
| Click on the section header to expand or collapse the panel.                                                                                                    |
| - Instructions                                                                                                    |
| Completion of this form is required as mandated by the Centers for Medicare and Medicaid Services, Department of Health and                                                                                                    |
| Human Services and applicable regulations as found at 42 CFR 455.100 through 42. CFR 455.106. Disclosure must be made at the                                                                                                    |
| time of enrollment or contracting with the Department, at the time of survey, or within 35 days of a written request from the<br>Department. It is the provider's responsibility to ensure all information is accurate and to report any changes as required by law by |
| completing a new Ownership and Disclosure form.                                                                                                    |
| + Definitions                                                                                                    |
|                                                                                                    |
| + Owner Information                                                                                                    |
| + Additional Addresses                                                                                                    |
|                                                                                                    |
| + Questions                                                                                                    |
| Uploaded Documents                                                                                                    |
| No uploaded documents found.                                                                                                    |
| Choose File No file chosen                                                                                                    |
|                                                                                                    |
| Name                                                                                                    |
| Description                                                                                                    |
|                                                                                                    |
|                                                                                                    |
|                                                                                                    |
| Upload file                                                                                                    |
|                                                                                                    |
| Ownership/Controlling Interest Info (43127) Save Previous Next                                                                                                    |
|                                                                                                    |
|                                                                                                    |

Complete the Ownership Information by selecting <u>Add</u> or <u>Edit</u>.

er Information No owner information found. List the name, address, Federal Tax Identification Number (FTIN) (for corporations) or Social Security Number (SSN) and Date of Birth (DOB) (for persons) with an ownership or control interest in the disclosing entity including any person who holds a position of managing employee within the disclosing entity. Owner Information Name Title Туре Percentage Person 100 - 4 List the name, address, Federal Tax Identification Number (FTIN) (for corporations) or Social Security Number (SSN) and Date of Birth (DOB) (for persons) with an ownership or control interest in the disclosing entity including any person who holds a position of managing employee within the disclosing entity.

| Owner Information                      |                    |
|----------------------------------------|--------------------|
|                                        | Provider           |
| Owner Type*                            | Person 🔹           |
| Name of Individual or<br>Organization* | Jane Doe           |
| Birth Date*                            | 05/29/1980         |
| SSN*                                   | 123455678          |
| Percentage of Ownership*               | 100                |
| Title                                  |                    |
| Address*                               | 1234 W Main Street |
| Suite/Dept/Floor                       |                    |
| City*                                  | Lincoln            |
| State*                                 | Nebraska 🔻         |
| Zip*                                   | 68522              |
| Ext Zip                                |                    |
| Save                                   | cel                |

- Make all necessary changes and select <u>Save</u>.
  - It is common to have multiple owners and managing employees. . All necessary owners and managing employees should be listed in this section.
- Complete the Additional Addresses section if necessary.

| Questions                                                                                                    |                                |                                |                                       |
|----------------------------------------------------------------------------------------------------|--------------------------------|--------------------------------|---------------------------------------|
| Are any of the above mentione<br>Ves No                                                                       | d persons related to one anoth | er as a spouse, parent, child  | , or sibling?                         |
| Does any person, business, or<br>interest of 5% or more in any o<br>Ves  No                                   |                                |                                | rest have an ownership or controlling |
| Does any person have ownersi<br>disclosing entity (provider) who<br>program under Medicare, Medic<br>Ves O No | has ever been convicted of a   | criminal offense related to th | at person's involvement in any        |
| noaded Documents                                                                                              | File Name                      |                                | Username                              |
| uploaded documents found.                                                                                     | T NO MAILTIO                   | Page Name                      | U-belliante                           |
| Name                                                                                                    | Choose File No file chose      | en                             |                                       |
| Description                                                                                                   |                                |                                |                                       |
|                                                                                                    |                                |                                |                                       |
|                                                                                                    | Up                             | load file                      |                                       |
| wnership/Controllin                                                                                           | g Interest Info (43            | 127)                           | Save Previous Next                    |
|                                                                                                    |                                |                                |                                       |

Complete the Questions section and click <u>Next</u>.

Note: If only one owner is listed, the first question will be answered "No".

You will not be required to upload any documents on the Ownership and Controlling Interest page.

- 6. Substitute W9 Form:
  - Solo Providers are required to complete a Substitute W9 Form.

| Substitute W9 Form Save Previous Next                                                                                                    |  |  |  |
|----------------------------------------------------------------------------------------------------|--|--|--|
| Information from the Identification page displayed below.<br>Corrections to this information must be made in the Organization/Individual Identification and Primary Contact sections of the<br>Identification page. |  |  |  |
| Legal Business Name Jane Doe                                                                                                    |  |  |  |
| **Please visit http://www.irs.gov to obtain a copy of the W9 with instructions.                                                                                                    |  |  |  |
| Tax Classification                                                                                                    |  |  |  |
| Select the most appropriate category below:                                                                                                    |  |  |  |
| 1. Individual/Sole Proprietor or LLC                                                                                                    |  |  |  |
| O 2. Corporation                                                                                                    |  |  |  |
| O 3. S Corporation                                                                                                    |  |  |  |
| O 4. Partnership                                                                                                    |  |  |  |
| O 5. Trust/Estate                                                                                                    |  |  |  |
| O 6. Limited Liability Corporation                                                                                                    |  |  |  |
| O 7. Limited Liability S Corporation                                                                                                    |  |  |  |
| O 8. Limited Liability Partnership                                                                                                    |  |  |  |
| O 9. State, County or City (Government Entity)                                                                                                    |  |  |  |
| Profit Status                                                                                                    |  |  |  |
| Select the most appropriate category below:                                                                                                    |  |  |  |
| O 01 - 501(C)(3) Non-Profit                                                                                                    |  |  |  |
| 02 - For Profit, Closely Held                                                                                                    |  |  |  |
| O 03 - For Profit, Publicly Traded                                                                                                    |  |  |  |
| O 04 - Other                                                                                                    |  |  |  |
| O 99 - Unknown                                                                                                    |  |  |  |

- Select the appropriate Tax Classification and Profit Status.
- Click <u>Next</u>.

You will not be required to upload any documents on the Substitute W9 page.

### 7. ACH Authorization:

Only select the Check Box in the Direct Deposit section if you bank is outside the United State. Nebraska Medicaid will not provide any payment to any financial institution or entity located outside the United States.

| ACH Authorization                                                                                                    |                                                                                                    |                                                                                                    | Save Previous Next                                                                                                    |
|----------------------------------------------------------------------------------------------------|----------------------------------------------------------------------------------------------------|----------------------------------------------------------------------------------------------------|----------------------------------------------------------------------------------------------------|
|                                                                                                    |                                                                                                    |                                                                                                    |                                                                                                    |
| Instructions                                                                                                    |                                                                                                    |                                                                                                    |                                                                                                    |
| READ INSTRUCTIONS BEFORE COMPLE                                                                                                    | ETING                                                                                                    |                                                                                                    |                                                                                                    |
| the Medicaid provider to ensure this<br>• Nebraska Medicaid transmits the EF<br>• It is the responsibility of the Provider                                                                                                    | form to receive pay<br>information is updat<br>T via the NACHA st<br>to contact their fina<br>RTN Reassociation<br>at and aids in reasso<br>United States. Per<br>located outside the | ment via EFT (Electronic Fun<br>ed, as necessary.<br>andard CCD + format.<br>ncial institution to request the<br>Trace Number) of the CCD +<br>ciating payments and remitta<br>1902(a)(80) of the Social Sec | d Transfer). It is also the responsibility of<br>receipt of all data contained within the<br>Addenda Record. This Trace Number<br>nce advices. |
| Banking Information                                                                                                    |                                                                                                    |                                                                                                    |                                                                                                    |
| Financial Institution Name                                                                                                    | City                                                                                                    | Account Number                                                                                                    | Account Type                                                                                                    |
|                                                                                                    | Lincoin                                                                                                    |                                                                                                    | Checking                                                                                                    |
| Confirm                                                                                                    |                                                                                                    |                                                                                                    |                                                                                                    |
| By selecting the confirmation box below, the submitting individual is attesting and acknowledging on behalf of the Nebraska Medicaid<br>Provider listed above that:<br>• He or she is authorized to complete and submit this Enrollment Form.<br>• The information provided is accurate and true. |                                                                                                    |                                                                                                    |                                                                                                    |
|                                                                                                    |                                                                                                    |                                                                                                    |                                                                                                    |

- Click <u>Add</u> or <u>Edit</u> to enter your checking or saving information. Complete all required fields and click <u>Save</u>.
- Please check your data entry to ensure there are no errors. You want to make sure that your payments go to the correct account. Needing to correct this information will cause a delay with payments.

| Banking Information                           |                  |  |
|-----------------------------------------------|------------------|--|
|                                               |                  |  |
|                                               | Provider         |  |
|                                               |                  |  |
| Trading Partner ID                            |                  |  |
| Financial Institution Name*                   |                  |  |
| Street*                                       |                  |  |
| City*                                         |                  |  |
| State*                                        |                  |  |
| Zip Code/Postal Code                          |                  |  |
| Zip Code Extension                            |                  |  |
|                                               |                  |  |
| Financial Institution Phone Number*           | <u></u>          |  |
| Financial Institution Extension               |                  |  |
| Financial Institution Routing Number*         |                  |  |
| Confirm Financial Institution Routing Number* |                  |  |
| Account Number*                               |                  |  |
| Confirm Account Number*                       |                  |  |
| Account Type*                                 | Checking Savings |  |
| Account Type Entity*                          | 1 - Individual 🔹 |  |
| Name as it Appearsion Account*                |                  |  |
| Save Cancel                                   |                  |  |
|                                               |                  |  |

Check the "I confirm the Information provided is true and accurate" and click <u>Next</u>.

You will not be required to upload any documents on the ACH Authorization page.

- 8. Agreements:
  - Click on each "Click here to view the entire agreement". A separate tab will show on your web browser that contains each agreement. Read the information. You are responsible for following all of the regulations and will be held accountable for them.
  - Place a checkmark in the "I agree' or "I attest" box.
     Note: The check box is only accessible after clicking the web link.

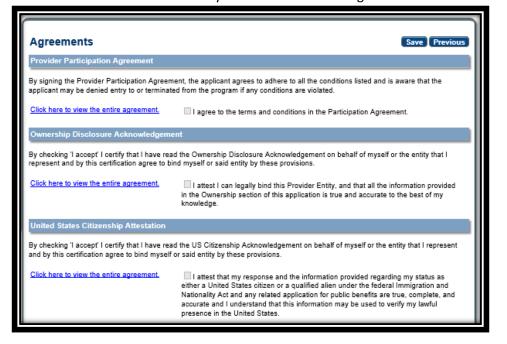

Answer all of the questions on the Agreements page. You are required to answer all of the questions truthfully. Failure to answer these questions completely and accurately may lead to denial, termination, and administrative, civil, or criminal action.

| Questions                                                                                                    |
|----------------------------------------------------------------------------------------------------|
|                                                                                                    |
| Is the provider an entity identified on the System for Award Management (SAM) website as debarred, suspended, proposed for                                                                                                    |
| debarment, excluded or disqualified under the nonprocurement common rule, or otherwise declared ineligible from receiving Federal<br>contracts, certain subcontracts, and certain Federal assistance and benefits?                                                 |
| ® No O Yes                                                                                                    |
| If 'YES' a comment is required.                                                                                                    |
|                                                                                                    |
|                                                                                                    |
| In the second second second second second second second second second second second second second second second                                                                                                    |
| Is the provider, any facility, employee or contractor providing services under this Agreement identified on the OIG list of Excluded<br>Individuals/Entities website as excluded from receiving payment by a Federal health care program?                          |
| ® No <sup>©</sup> Yes                                                                                                    |
| If, 'YES' a comment is required.                                                                                                    |
|                                                                                                    |
|                                                                                                    |
| Has there ever been disciplinary action against this provider license by a licensing board in any state?                                                                                                    |
| No     Ves                                                                                                    |
| If 'YES' a comment is required.                                                                                                    |
| in TES a comment is required.                                                                                                    |
|                                                                                                    |
|                                                                                                    |
| Has the provider ever been sanctioned or terminated by Medicare, Nebraska Medicaid, or any state health program as defined in 42<br>U.S.C. § 1320a-7                                                                                                    |
| ® No <sup>©</sup> Yes                                                                                                    |
| If, 'YES' a comment is required.                                                                                                    |
|                                                                                                    |
|                                                                                                    |
|                                                                                                    |
| In compliance with Title 8 U.S.C. § 1324a, has employment eligibility been verified for all employees of this provider OR for individual<br>providers, do you attest that you are in the United Stated legally and eligible to work per Pub.L. no. 104-193 (1997)? |
| ® No ◎ Yes                                                                                                    |
| If 'NO' a comment is required.                                                                                                    |
|                                                                                                    |
|                                                                                                    |
|                                                                                                    |
| Signature                                                                                                    |
| Signature                                                                                                    |
| KL 3KR                                                                                                    |
| Please enter the characters in the image above: KL3kR Save                                                                                                    |
| Enter password:                                                                                                    |
| The password requested is your user login password.                                                                                                    |
|                                                                                                    |

- In the Signature section, enter the characters in the image Note: characters are not case sensitive.
- > Enter the password used to log into the portal and click <u>Save</u>.

> This message will be displayed when the application is successfully saved:

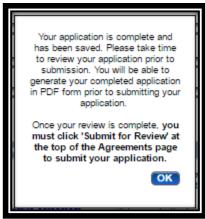

- Click <u>OK</u>.
- 9. Click "<u>Generate a PDF</u>" if you wish to save or print a PDF of the application. This is your only opportunity to save or print a PDF.
- 10. You MUST click "<u>Submit for Review</u>" to successfully complete the application process.

| Actions:                                                                                                    | Submit for Review                                                     |  |  |
|----------------------------------------------------------------------------------------------------|-----------------------------------------------------------------------|--|--|
|                                                                                                    | Generate PDF                                                          |  |  |
| Agreements<br>Provider Participation Agreement                                                                                                    | Save Previous                                                         |  |  |
| By signing the Provider Participation Agreement, the applicant agrees to adhere to all the conditions listed and is aware that the applicant may be denied entry to or terminated from the program if any conditions are violated. |                                                                       |  |  |
| Click here to view the entire agreement.                                                                                                    | ✓ I agree to the terms and conditions in the Participation Agreement. |  |  |

11. When finished the following screen will be displayed:

| Home<br>My Profile<br>Provider Ed & Training Resources<br><u>Contact Us</u><br>Log Out | Submission Confirmation<br>You have successfully submitted your registration to Nebraska Medicaid.<br>Please allow at least 10 days for processing before attempting to submit any changes. |  |
|----------------------------------------------------------------------------------------|----------------------------------------------------------------------------------------------------|--|
|                                                                                        | Return to Home Page                                                                                                    |  |